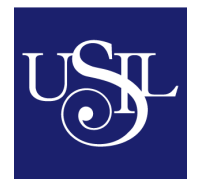

# **PROGRAMA DE LA ASIGNATURA**

### **I. Identificación**

**Área:** Marketing

**Asignatura:** Evaluación de Proyectos

**Código:** EVP322300

**Horas de clase en el semestre / ciclo:** 60

**Horas de Aprendizaje Autónomo:** 60

**Nº de Créditos:** 4

**Prerrequisitos:** Análisis Gerencial de la Información Financiera, Finanzas e

Investigación y Análisis de Mercado

**Semestre / Ciclo:** Noveno

#### **II. Fundamentación**

El curso ayudara al estudiante a planificar estratégicamente a corto, mediano y largo plazo el futuro de una organización o área de trabajo (marketing, contabilidad, finanzas, recursos humanos, operaciones y logística) estableciendo los resultados esperados y los medios para alcanzarlos.

Además, podrá reconocer las áreas funcionales de la organización, así como las teorías, herramientas y técnicas de planeación, con el objetivo de tener una mejor visión de la empresa.

El estudiante de este curso utiliza modelos y herramientas de gestión, aplicando metodologías para evaluar entornos y formular metas u objetivos, para determinar la viabilidad de la empresa.

El participante planifica estratégicamente a corto, mediano y largo plazo el futuro de una organización o área de trabajo (marketing, contabilidad, finanzas, recursos humanos, operaciones y logística) estableciendo los resultados esperados y los medios para alcanzarlos.

#### **III. Competencias generales**

• Formula y evalúa la viabilidad de un proyecto de inversión, utilizando los conceptos y herramientas de marketing, financieras y contables, a fin de tomar la mejor decisión en un contexto determinado, que permita establecer la mayor contribución al valor de la organización.

#### **IV. Competencias específicas**

• Genera una estructura para la formulación y evaluación de un proyecto de inversión, para ello toma la información necesaria del entorno y la sistematiza considerando las diferentes áreas a evaluar.

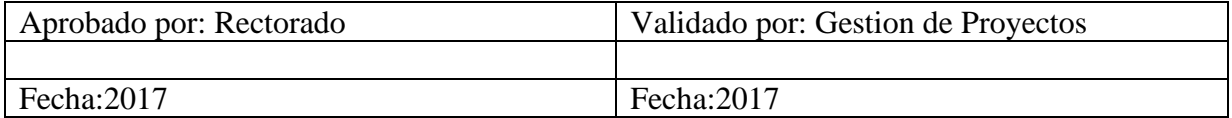

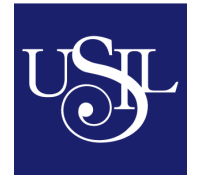

-..-..................

• Formula y analiza el modelo financiero para la evaluación del proyecto, tomando en cuenta la información disponible y los modelos contables y financieros establecidos.

 $\overline{\phantom{0}}$ 

• Estima los costos de financiamiento y calcula los indicadores de rentabilidad a fin de tomar la decisión de inversión, analizando el riesgo.

## **V. Contenidos**

 $\blacksquare$ 

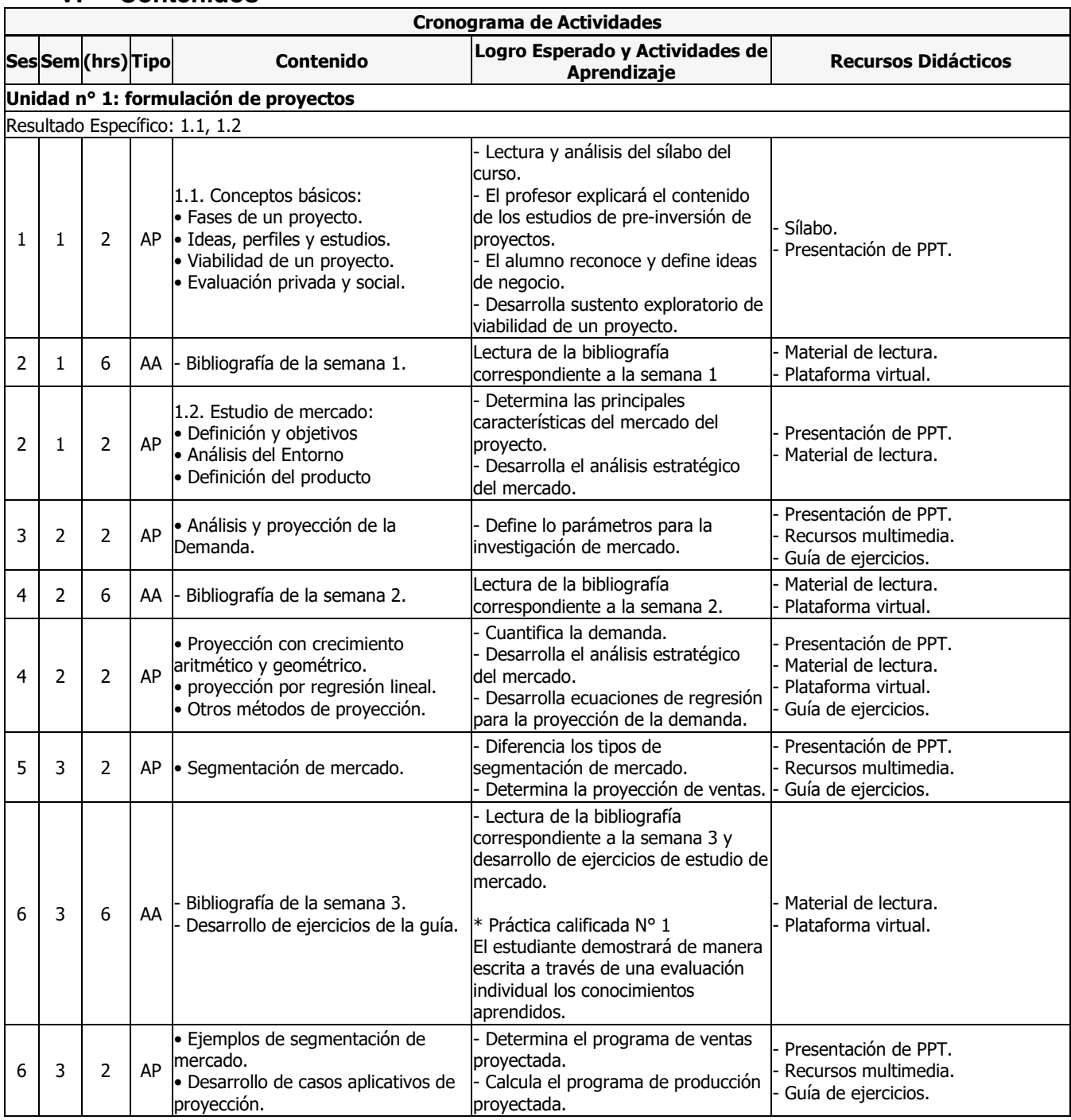

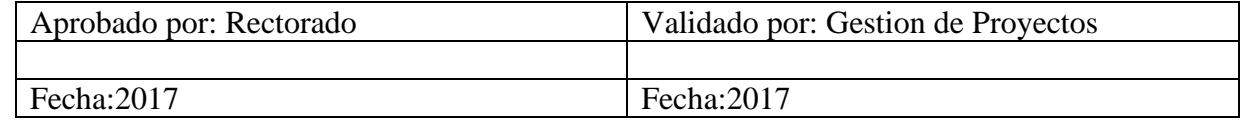

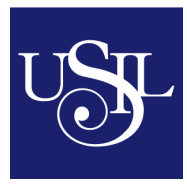

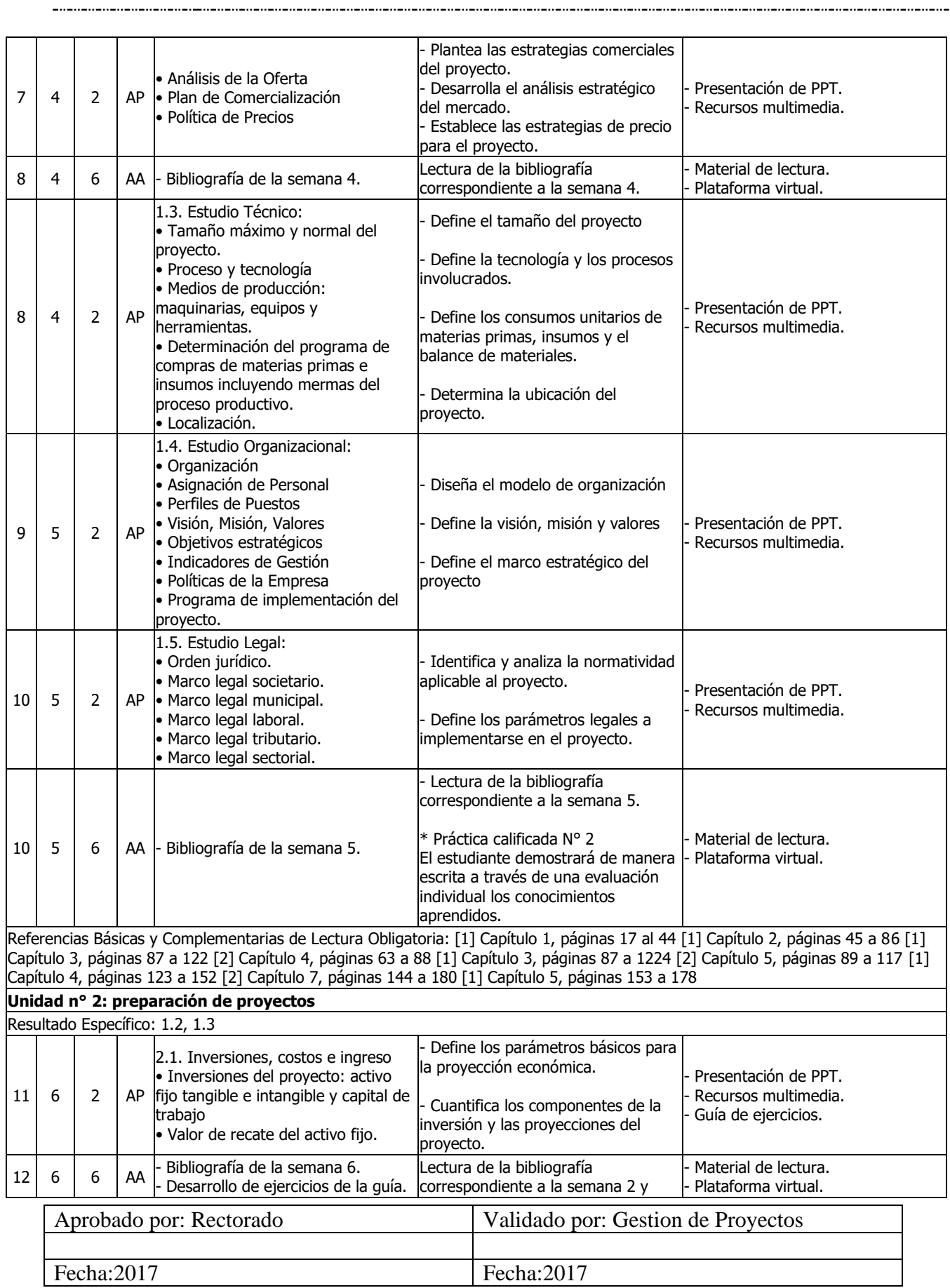

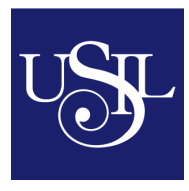

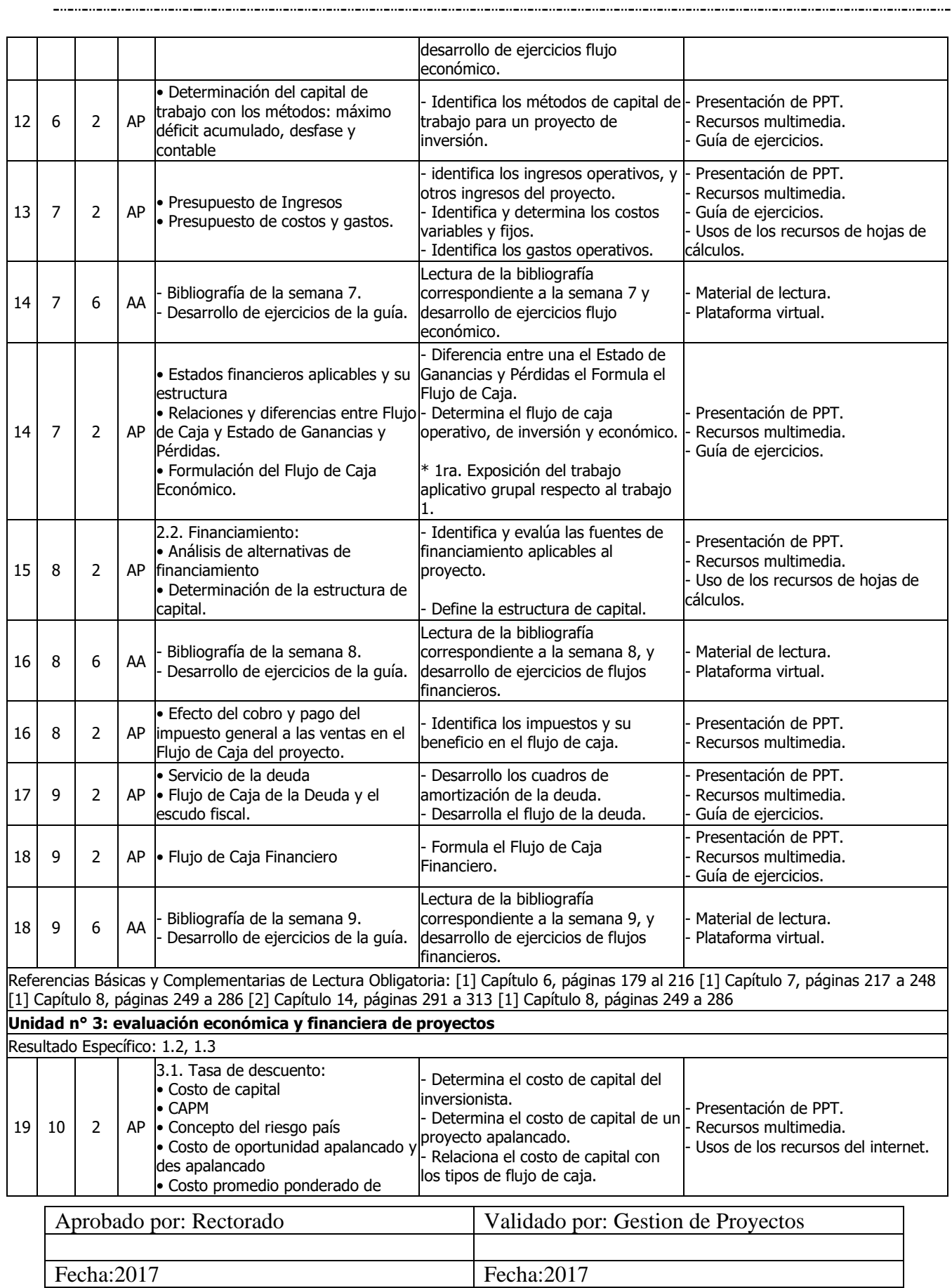

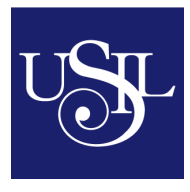

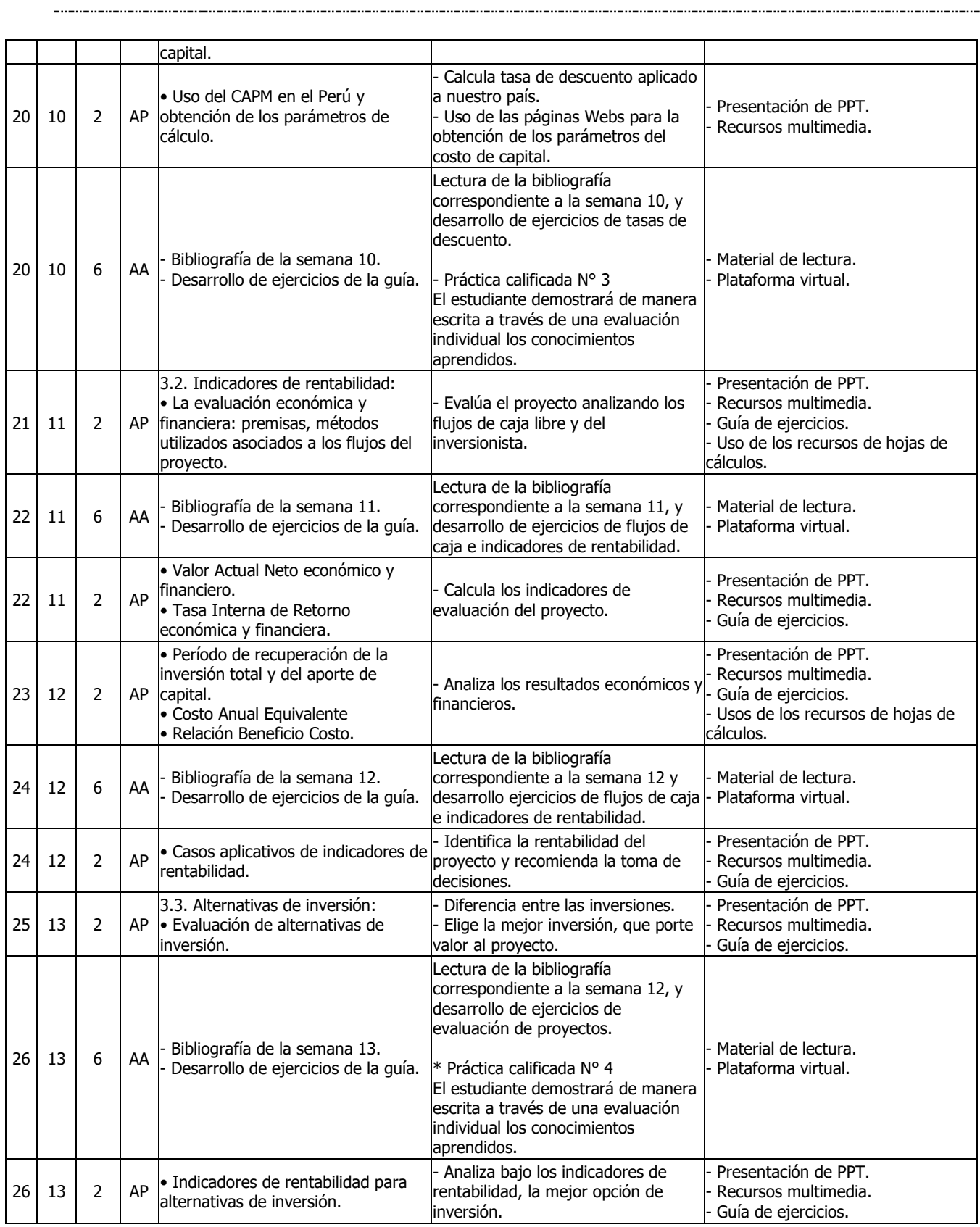

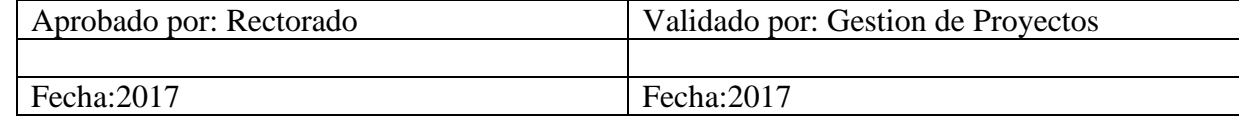

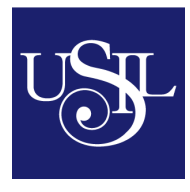

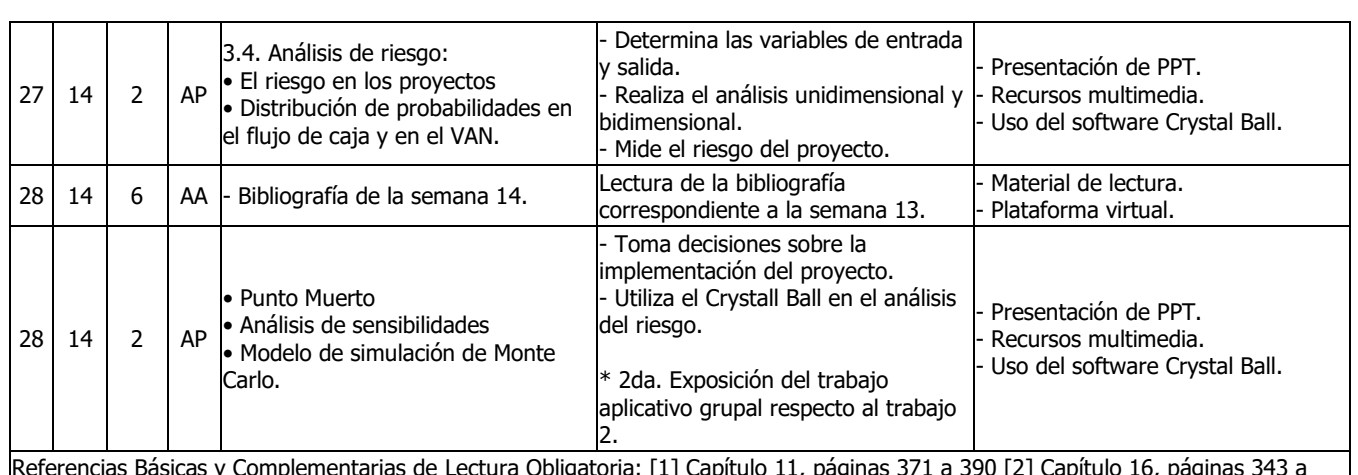

Referencias Básicas y Complementarias de Lectura Obligatoria: [1] Capítulo 11, páginas 371 a 390 [2] Capítulo 16, páginas 343 a 370 [1] Capítulo 9, páginas 287 a 330 [2] Capítulo 15, páginas 314 a 342 [1] Capítulo 9, páginas 287 a 330 [1] Capítulo 12, páginas 391 al 328 [1] Capítulo 13, páginas 429 a 464 [1] Capítulo 10, páginas 331 a 370 [2] Capítulo 18, páginas 398 a 410

# **VI. Orientaciones metodológicas**

La orientación adoptada por el docente depende de aspectos como los recursos aprovechables, el número de alumnos y la normalidad en el desarrollo del curso académico. Desde esta configuración, para el desarrollo del programa de las asignaturas se pretende sean desarrolladas una parte teórica y otra práctica, que se complementan y se organizan. En este contexto, la participación interactiva entre docentes y estudiantes serán la principal herramienta, así mismo se emplearán, video-proyector, para la exposición de los distintos temas del programa a través de foros, videos conferencias. También se hará uso de ejercitarios, producción de monografías el uso de las tutorías es de vital importancia para guiar y orientar al alumno. Para fortalecer la parte Práctica La carrera tiene una mirada a través de profesionales del sector y mediante el uso de conferencias o visitas a empresas, con el propósito que el estudiante se acerque, al escenario real en la que se desempeñara como profesional.

#### **VII. Orientaciones para la evaluación de los aprendizajes**

El esquema de evaluación se ajusta a las características de las asignaturas y al desarrollo didáctico. En todo momento, se privilegiará la evaluación continua y de avance sobre proceso del estudiante, de carácter formativo, sobre la evaluación sumativa. El docente evalúa a los estudiantes cumpliendo estrictamente el esquema de evaluación aprobado en el programa oficial vigente. De todas formas, la USIL establece un 60% para la evaluación permanente de los procesos de aprendizaje y un 40% para la evaluación final.

El esquema actual es como sigue:

60 % proceso + 40 % examen final = 100 % Total.

70 % mínimo de calificación final para aprobar la asignatura (escala de notas)

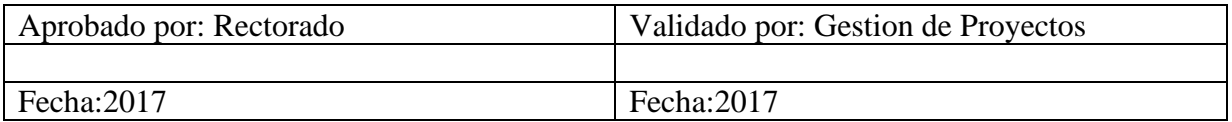

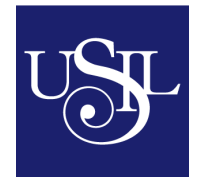

50 % mínimo de proceso para tener derecho a rendir el examen final + 70 % de asistencia mínima.

Sistema de Calificación (según capítulo IV del Reglamento del Estudiante)

La escala de notas del 1 al 5 corresponde al modelo habilitado por el Gobierno Nacional del Paraguay para la educación universitaria de la siguiente manera:

Reprobado: 1 Insuficiente

Aprobado: 2 Aceptable, 3 Bueno, 4 Muy Bueno, 5 Excelente

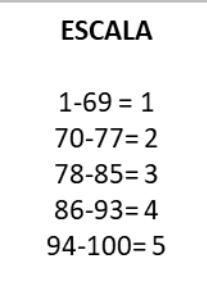

#### **VIII. Bibliografía básica**

- Cross, R. (2012). Análisis y evaluación de proyectos de inversión. 2da Ed. Editorial Limusa
- Flórez, J. (2015). Proyectos de inversión para las PYME (3era ed.)- Bogotá. Ecoe Ediciones.
- Pacheco, C. y Pérez, G. (2015). El proyecto de inversión como estrategia gerencial (1era ed.). México.
- Sapag Chain, Nassir. (2011), Proyectos de inversión, formulación y evaluación. (2da. Edición). Chile. Pearson.
- Serrano, F. (2016). Proyectos de inversión: fundamentos de evaluación.

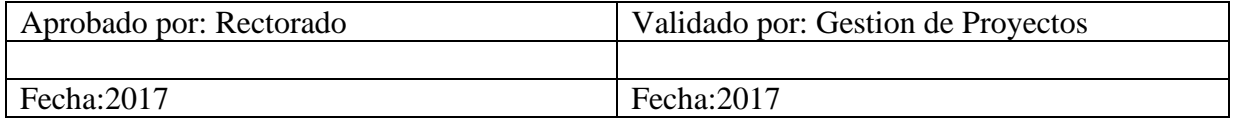